### **Macros**

Announcements

**Expressions** 

Quick quasiquotation review:  $'(+$ ,  $(* 2 3) 1)$  evaluates to  $(+ 6 1)$ 

Add ` and , in some blanks so that the second expression evaluates to  $($ +  $($  $*$  a a)  $($  $*$  b  $)$ )

# \_(**define** (square-expr term) \_( \_\* \_term \_term))  $($   $+$   $($  square-expr  $\alpha$ )  $($  square-expr  $\alpha$ ))

```
Quick quasiquotation review: *(+, (* 2 3) 1) evaluates to (+ 6 1)
```
Add ` and , in some blanks so that the second expression evaluates to  $($ +  $($  $*$  a a)  $($  $*$  b  $)$ )

# $($   $+$   $($  square-expr  $\alpha$ )  $($  square-expr  $\alpha$ )) (**define** (square-expr term) `( \*, term, term))

```
Quick quasiquotation review: *(+, (* 2 3) 1) evaluates to (+ 6 1)
```
Add ` and , in some blanks so that the second expression evaluates to  $($ +  $($  $*$  a a)  $($  $*$  b  $)$ )

# (**define** (square-expr term) `( \*, term, term))  $\dot{f}$  +,  $\dot{g}$  square-expr  $\dot{a}$ ),  $\dot{g}$  square-expr  $\dot{b}$ )

Quick quasiquotation review:  $*(+$ ,  $(* 2 3) 1)$  evaluates to  $(+ 6 1)$ 

Add ` and , in some blanks so that the second expression evaluates to  $($ +  $($  $*$  a a)  $($  $*$  b  $)$ )

# (**define** (square-expr term) `( \*, term, term))  $\dot{f}$  +,  $(\quad$  square-expr  $\dot{a})$ ,  $(\quad$  square-expr  $\dot{b})$

(Demo)

**Macros** 

A macro is an operation performed on the source code of a program before evaluation

A macro is an operation performed on the source code of a program before evaluation Macros exist in many languages, but are easiest to define correctly in a language like Lisp

A macro is an operation performed on the source code of a program before evaluation Macros exist in many languages, but are easiest to define correctly in a language like Lisp Scheme has a **define-macro** special form that defines a source code transformation

A macro is an operation performed on the source code of a program before evaluation Macros exist in many languages, but are easiest to define correctly in a language like Lisp Scheme has a **define-macro** special form that defines a source code transformation

(define-macro (twice expr) (list 'begin expr expr))

A macro is an operation performed on the source code of a program before evaluation Macros exist in many languages, but are easiest to define correctly in a language like Lisp Scheme has a **define-macro** special form that defines a source code transformation

(define-macro (twice expr) (list 'begin expr expr)) > (twice (print 2))

A macro is an operation performed on the source code of a program before evaluation

Macros exist in many languages, but are easiest to define correctly in a language like Lisp

Scheme has a **define-macro** special form that defines a source code transformation

(define-macro (twice expr) (list 'begin expr expr))

 $>$  (twice (print 2))

A macro is an operation performed on the source code of a program before evaluation

Macros exist in many languages, but are easiest to define correctly in a language like Lisp

Scheme has a **define-macro** special form that defines a source code transformation

(define-macro (twice expr) (list 'begin expr expr))

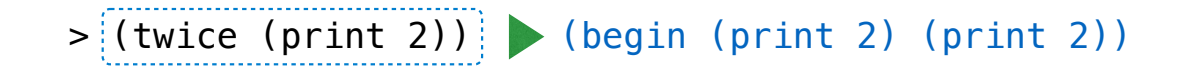

A macro is an operation performed on the source code of a program before evaluation

Macros exist in many languages, but are easiest to define correctly in a language like Lisp

Scheme has a **define-macro** special form that defines a source code transformation

(define-macro (twice expr) (list 'begin expr expr))

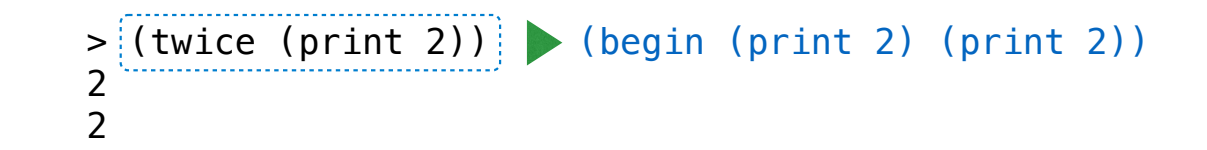

A macro is an operation performed on the source code of a program before evaluation Macros exist in many languages, but are easiest to define correctly in a language like Lisp Scheme has a **define-macro** special form that defines a source code transformation

(define-macro (twice expr) (list 'begin expr expr))

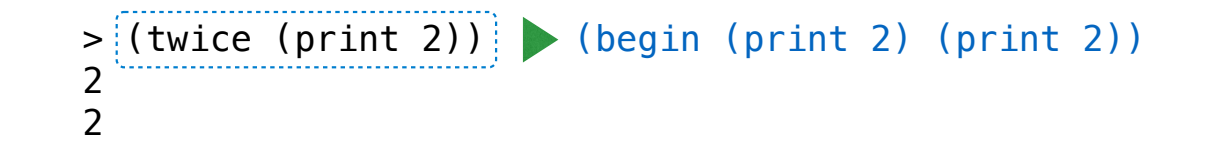

6

Evaluation procedure of a macro call expression:

A macro is an operation performed on the source code of a program before evaluation Macros exist in many languages, but are easiest to define correctly in a language like Lisp Scheme has a **define-macro** special form that defines a source code transformation

(define-macro (twice expr) (list 'begin expr expr))

> (twice (print 2)) 2  $\mathcal{P}$ (begin (print 2) (print 2))

6

Evaluation procedure of a macro call expression:

• Evaluate the operator sub-expression, which evaluates to a macro

A macro is an operation performed on the source code of a program before evaluation Macros exist in many languages, but are easiest to define correctly in a language like Lisp Scheme has a **define-macro** special form that defines a source code transformation

(define-macro (twice expr) (list 'begin expr expr)) > (twice (print 2)) 2  $\mathcal{P}$ 

Evaluation procedure of a macro call expression:

- Evaluate the operator sub-expression, which evaluates to a macro
- Call the macro procedure on the operand expressions *without evaluating them first*

(begin (print 2) (print 2))

A macro is an operation performed on the source code of a program before evaluation Macros exist in many languages, but are easiest to define correctly in a language like Lisp Scheme has a **define-macro** special form that defines a source code transformation

(define-macro (twice expr) (list 'begin expr expr)) > (twice (print 2)) 2  $\mathcal{P}$ (begin (print 2) (print 2))

Evaluation procedure of a macro call expression:

- Evaluate the operator sub-expression, which evaluates to a macro
- Call the macro procedure on the operand expressions *without evaluating them first*
- Evaluate the expression returned from the macro procedure

A macro is an operation performed on the source code of a program before evaluation Macros exist in many languages, but are easiest to define correctly in a language like Lisp Scheme has a **define-macro** special form that defines a source code transformation

(define-macro (twice expr) (list 'begin expr expr)) > (twice (print 2)) 2  $\mathcal{P}$ (begin (print 2) (print 2))

Evaluation procedure of a macro call expression:

- Evaluate the operator sub-expression, which evaluates to a macro
- Call the macro procedure on the operand expressions *without evaluating them first*
- Evaluate the expression returned from the macro procedure

(Demo)

For Macro

Define a macro that evaluates an expression for each value in a sequence

Define a macro that evaluates an expression for each value in a sequence

scm> (for x (2 3 4 5)  $(* x x)$ ) (4 9 16 25)

Define a macro that evaluates an expression for each value in a sequence

```
scm> (map (lambda (x) (* x x)) (2 3 4 5))
```

```
scm> (for x (2 3 4 5) (* x x))
(4 9 16 25)
```
Define a macro that evaluates an expression for each value in a sequence

```
scm> (map (lambda (x) (* x x)) (2 3 4 5))
(4 9 16 25)
```

```
scm> (for x (2 3 4 5) (* x x))
(4 9 16 25)
```
Define a macro that evaluates an expression for each value in a sequence

8

```
scm> (map (lambda (x) (* x x)) (2 3 4 5))
(4 9 16 25)
```
(define-macro (for sym vals expr)

(list 'map \_\_\_\_\_\_\_\_\_\_\_\_\_\_\_\_\_\_\_\_\_\_\_\_\_\_\_\_\_\_\_\_\_\_\_\_\_\_\_\_\_\_\_\_\_\_\_\_\_\_\_\_\_\_\_\_\_\_\_\_\_\_\_\_\_\_\_\_\_\_\_\_\_\_\_\_\_)

```
scm> (for x (2 3 4 5) (* x x))
(4 9 16 25)
```
Define a macro that evaluates an expression for each value in a sequence

```
scm> (map (lambda (x) (* x x)) (2 3 4 5))
(4 9 16 25)
```
(define-macro (for sym vals expr)

(list 'map \_\_\_\_\_\_\_\_\_\_\_\_\_\_\_\_\_\_\_\_\_\_\_\_\_\_\_\_\_\_\_\_\_\_\_\_\_\_\_\_\_\_\_\_\_\_\_\_\_\_\_\_\_\_\_\_\_\_\_\_\_\_\_\_\_\_\_\_\_\_\_\_\_\_\_\_\_) (list 'lambda (list sym) expr) vals)

```
scm> (for x (2\;3\;4\;5) (* \;x \;x))(4 9 16 25)
```
Define a macro that evaluates an expression for each value in a sequence

```
scm> (map (lambda (x) (* x x)) (2 3 4 5))
(4 9 16 25)
```

```
(define-macro (for sym vals expr)
```
(list 'map \_\_\_\_\_\_\_\_\_\_\_\_\_\_\_\_\_\_\_\_\_\_\_\_\_\_\_\_\_\_\_\_\_\_\_\_\_\_\_\_\_\_\_\_\_\_\_\_\_\_\_\_\_\_\_\_\_\_\_\_\_\_\_\_\_\_\_\_\_\_\_\_\_\_\_\_\_) (list 'lambda (list sym) expr) vals)

```
scm> (for x (2 3 4 5) (* x x))
(4 9 16 25)
```
(Demo)

**Trace** 

```
def trace(fn):
     def traced(n):
         print(f'{fn.__name__}({n})') 
         return fn(n)
     return traced
```

```
@trace
def fact(n):
    if n == 0:
         return 1
     else:
        return n * fact(n - 1)
```

```
def trace
(fn):
 def traced
(
n):
print(f'{fn.__name__}({n})')
 return fn
(
n
)
    return traced
@trace
def fact
(
n):
if n == 0:
 return 
1
    else:
return n * fact(n - 1)
\gg fact(5)
fact(5)
fact(4)fact(3)fact(2)
fact(1)
fact(0)
120
```

```
def trace(fn):
     def traced(n):
        print(f'{fn. name }({n})')
         return fn(n)
     return traced
@trace
def fact(n):
    if n == 0:
         return 1
     else:
        return n * fact(n - 1)(define fact (lambda (n)
                                                 (if (zero? n) 1 (* n (fact (- n 1))))))
                                               (define original fact)
                                               (define fact (lambda (n) 
                                                           (print (list 'fact n)) 
                                                           (original n)))
\gg fact(5)
fact(5)fact(4)fact(3)fact(2)
fact(1)fact(0)
120
```

```
def trace(fn):
     def traced(n):
        print(f'{fn. name }({n})')
         return fn(n)
     return traced
@trace
def fact(n):
    if n == 0:
         return 1
     else:
        return n * fact(n - 1)(define fact (lambda (n)
                                                  (if (zero? n) 1 (* n (fact (- n 1))))))
                                               (define original fact)
                                               (define fact (lambda (n) 
                                                           (print (list 'fact n)) 
                                                           (original n)))
\gg fact(5)
fact(5)fact(4)fact(3)fact(2)fact(1)fact(0)120
                                               scm> (fact 5)
                                               (fact 5)
                                               (fact 4)(fact 3)
                                               (fact 2)
                                               (fact 1)
                                               (fact 0)
                                               120
```

```
def trace(fn):
    def traced(n):
       print(f'{fn. name }({n})')
        return fn(n)
    return traced
@trace
def fact(n):
   if n == 0:
        return 1
     else:
       return n * fact(n - 1)(define fact (lambda (n)
                                              (if (zero? n) 1 (* n (fact (- n 1))))))
                                           (define original fact)
                                            (define fact (lambda (n) 
                                                       (print (list 'fact n)) 
                                                       (original n)))
\gg fact(5)
fact(5)fact(4)fact(3)fact(2)fact(1)fact(0)120
                                           scm> (fact 5)
                                           (fact 5)
                                           (fact 4)
                                           (fact 3)
                                           (fact 2)
                                           (fact 1)
                                           (fact 0)
                                            (Demo) (Demo)
```